# Overview on Clouds@home: Virtualization Mechanism for Volunteer Computing

#### Mohammadfazel Anjomshoa<sup>1</sup>, Mazleena Salleh<sup>2</sup>

<sup>1</sup>Faculty of Computing, University technologi Malaysia, johor, Malaysia <sup>2</sup>Faculty of Computing, University technologi Malaysia, johor, Malaysia

fazel loyalboy@yahoo.com, mazleena@fsksm.utm.my

Abstract. The advent of Grid computing has enhanced the internet trend in the way that by using hardware resources of other computers, personal computers have become an unrivaled superpower. By utilizing several mechanisms such as downloading a screen saver large-scale scientific research systems are allowed to employ the resources of PCs during idle time. BOINC is a well-known volunteer computing middleware that establishes the powerful processing power from the resources offered by donors. BOINC has two limitations: first, it does not provide adequate security for users; second, applications that run on BOINC platform are confined to platform of systems (e.g., Windows, Linux, etc.). Virtualization is used for hiding physical resources of system from the operating system. On the one hand, by enabling Virtualization, applications run in a safe environment and so security will be enhanced. On the other hand, Virtualization solved the problem of platform-dependent on applications. Volunteer cloud system or Clouds@home has considered as a new form of cloud computing that builds its infrastructure from volunteer computers. With mixing cloud computing and volunteer computing we can build new computing paradigm that has both commercial and volunteer viewpoints. This study introduces a mechanism that enables Virtualization for applications that run on BOINC platform. This new computing paradigm has considered as primitive steps towards deploying Clouds@home.

## Keywords

Clouds@home, volunteer clouds, cloud computing, grid computing, volunteer computing, virtualization, distributed systems .

## 1 Introduction

Technology is the combination of knowledge and working hard. When users want to accomplish something using special technology, they don't want to know how it works. It means that users only want to employ technology without any expert skills. So technologies are coming to solve and ease our complex problems. Computing paradigm is one of the most concerns in a complex problem. In [1] they defined computing as an affording that uses computers both hardware and software to solve many computer related purposes; processing, scientific research , gathering information to extract some beneficial information and so on. Distributed computing is one of technology that uses to solve large and complex computational problems. Itemploys Distributed Systems to addresses computational problems. Distributed Systems are collection of computers that are physically and geographically distributed and connected to each other to solve a common problem.

Grid computing technology is one of branches in Distributed computing that enables collaborating and resource sharing where resources are geographically distributed and autonomous. In [2] they highlighted that resources for sharing are not only file whereas it can be processing power , software and applications, storage capacity, data and any other possible resources. Resources that work on Grid technology benefit from its features; more fast execution speed, interoperation of software,geographically distributed resources and so on. Desktop Grids (@homes) has been emerged as a type of Grid computing where the term computing and storage are enabled by donated individuals' computers. The idea of Desktop grids is that resources can be gain from idle desktop computers. In Desktop grids, big task is divided into small tasks and those small tasks are distributed among the worker nodes and the result ready only when all tasks have been done. The term Cloud Computing are Coming to a seat of attentions as another Distributed computing technologies. Cloud Computing are brings lots of attractive features as new and powerful technology. The NIST(National Institute of Standards and Technology) defined Cloud Computing as "a model for enabling ubiquitous, convenient, on-demand network access to a shared pool of configurable computing resources (e.g., networks, servers, storage, applications, and services) that can be rapidly provisioned and released with minimal management effort or service provider interaction" [3].

Although, the state of Art Cloud Computing with its lots of features; on demand application, Elastic Resource Capacity and Pay-per-used resources has considered revolution in computing paradigm but there is a gap for scientific research which those one that need huge processing power, because of economic issues.Volunteer computing is established for open and powerful computing that can satisfy scientific project. But application that is written for o adopt volunteer computing must be overwrite and compile for each platform (Windows, Linux, MAC OS, ext) that this need huge effort. The other important issue in volunteer computing is portability. Application portability has considered a big issue in volunteer computing frameworks. with using virtualization technology we can overcome to these problems. Virtualization is a technology that defines a software abstraction layer between OS applications and hardware resources [4]. This abstraction layer called virtual machine monitor (VMM) or hypervisor. Virtualization will be clearly explained in section 2. This article introduce a mechanism to enable virtualization into a volunteer computing platform. By enabling virtualization into volunteer computing, the porting effort will be eliminated one compiled application can run on different platforms. Actually this study can be considered as a part of big project where with enabling virtualization in desktop grid's environment we can establishing IAAS from these volunteer's resources. Although to achieve this cloud computing service we have to overcome many issues but this study can be the starting point of that aims. So although our main focus in this research is that to develop volunteer computing framework to enable virtualization but we consider some problem of cloud computing that can be solve by use of this study.

## 2 Related Works

The idea of volunteer cloud or clouds@home was completlyexplaind in [5].To achieve the volunteer cloud system goals we have to overcome many problems and it has considered as a long way but achivable. The first problem that we have to done is establishing virtualization technology in volunteer computing environment. There are some eforts to establish this goal.

In [6] they described an approach that named application sanboxing that is isolated the application inside the virtual machine. They have used a wrapper for luanching VM and managing applications that have run on it. Their idea has been tested by BOINC. Recently they have published [7]. In their new work they have focused on the idea of volunteer cloud. They explained what are the chalanges of establishing clouds@home, and then they definedGeneric BOINC Application Client (GBAC) that is mechanism to forwarding jobs from virtual organizations into a computing nodes without any porting effort. They introduced the main idea of article as "The main idea of GBAC is that instead of porting and registering applications individually a generic virtualized application (GBAC) is ported and registered in BOINC."

CernVM [8] has considered another work on adapting virtualization in Volunteer computing frameworks. They employed BOINC VBoxWrapper tool. In CernVM solutions the virtual appliance provides job scheduler completely so in this way the BOINC server scheduling does not utilized. The main disadvantages of this approach is that its virtual appliance is too big (about 800MB) and it doesn't welcomed by volunteers.

## 3 Types of computing

In this part of study we are going to explain the most important computing paradigms. We will address following computing paradigms:

- Grid computing
- Cloud computing
- Volunteer computing

#### 3.1 Grid computing

The first type of computing that we'd like to address is grid computing. According to (Foster et al., 2001) grid is "coordinated resource sharing and problem solving in dynamic, multi-institutional virtual organizations". In the first time resources was only file but afterwards researcher expand resources to the access computer directly, data, software and other type of resources. The dream of grid computing is to commute computing as a common utility like water, electricity. Grid computing has a security concerns , heterogeneity supporting issues and portability consequently.

#### 3.2 Cloud computing

Cloud computing is a next computing paradigm that has consider as a revolution in computing. Finding a unique definition for Cloud computing is not possible. In [3] cloud computing defined as " Cloud computing is a model for enabling ubiquitous, convenient, on-demand network access to a shared pool of configurable computing resources (e.g., networks, servers, storage, applications, and services) that can be rapidly provisioned and released with minimal management effort or service provider interaction". Another definition for cloud computing is in [9, 10] that "Cloud computing refers to both the applications delivered as services over the Internet and the hardware and systems software in the data centers that provide those services". According to the [3] cloud computing has lots of features that can be address the recent problem of computing. In the form of grid in [11] defined cloud as form of grid computing , that virtual resources are dynamically allocated on a payper-used model. Cloud computing has two important portions. Cloud computing deployment models and cloud computing services. As in [12] mentioned cloud computing has three type of models:1)private cloud,2)public cloud ,3)hypric cloud. Private clouds refer to the those clouds that data and process are managed from inside of organization . Public clouds refer to those type of clouds that cloud infrastructure is available to the public and can be accessed via web.hybrid clouds is the combination of multiple clouds(private ,public ,...) with the goal of portability with standardization technology. Cloud computing with its service-oriented architecture make things(resources) as a service. The main services that cloud provisioned is infrastructure as a service, plateform as a service and software as a service that named IAAS, PAAS and SAAS respectively. The core architecture of cloud computing is shown in figure 1.

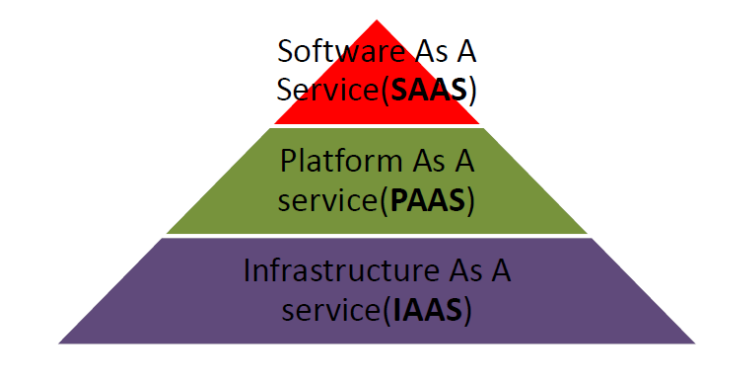

Figure 1. Cloud computing architecture.

#### 3.3 volunteer computing

Volunteer computing refers to enrolling users those who are connected to a network to enable sharing their computer's idle resources to solve large computational problems [?]. The most important point is design this idea through an easy and also transparent way. There are lots of volunteer computing projects ; SETI@home [13] is one of the most popular Volunteer computing projects that was started in 1999 and since now has had over 3 million volunteers.

#### 3.3.1 Volunteer computing frameworks

In order to compute scientific problems we have to set up frameworks for volunteer computing. The main goal of framework is to section the job and distribute them all around the world and give the results back.There is no communication between each jobs, So the program must enable parallelization. There are lots of volunteer computing frameworks that have been developed; BOINC [14], Xtremweb [15], Distributed.net, Bayanihan [17], SLINC [17]. The most well-known framework forVolunteer computing is BOINC (The Berkeley Open Infrastructure for Network Computing) that design in a client-server approach in which the clients is responsible to perform the jobs and server has a manager and coordinator role in the system.). BOINC is supported by approximately 2,500,000 users that holds about 7.5 petaflops (flops means floating point operations per second)(BOINCstates, 2012).

## 4 Implementing virtualization for Volunteer computing

In this part of study we are going to explain adaptability of virtualization for Volunteer computing. First of all we describe the definition of virtualization, hypervisor. Thereafter we will describe some efforts for mixing virtualization and Volunteer computing.

#### 4.1 virtualiztion

In [4] virtualiztion is defined as "Virtualization is commonly defined as a technology that introduces a software abstraction layer between the hardware and the operating system and applications running on top of it". The piece of software that enable virtualization is virtual machine monitor (VMM) or hypervisor. VMM is responsible for hiding physical resources of system from operating system. In the other meaning, the hardware of the system is controlled by hypervisor. With using virtualization we can support multiple and different OSs on the same hardware paralleled. Virtual machine (VM) is referred to a logical partitioned of hardware of system. Figure 2 shows the real system without virtualization and with it.

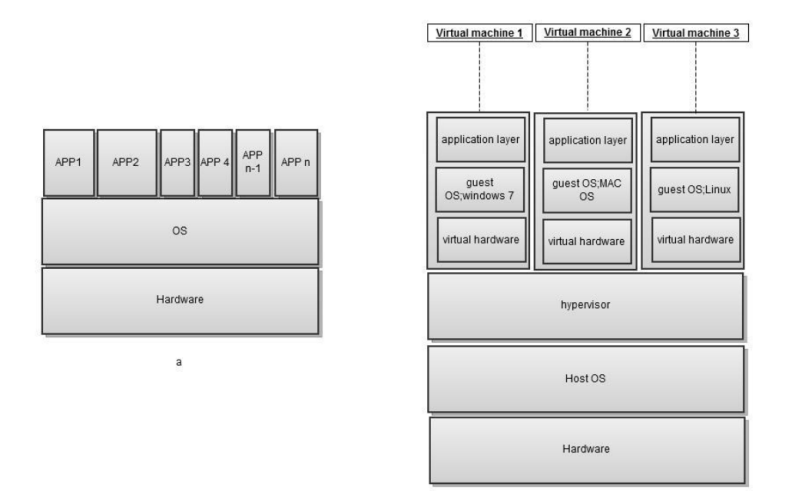

Figure 2. diagram of system a)without virtualization b) with virtualization.

There are lots of virtualization tools that varied by license and also technique. VirtualBox [18] is one of the most well-known hypervisor that support cross-platform virtualization application. It is freely available as open source software under the GNU General Public License(GPL). By now It can be run on Windows, Linux, MAC and OpenSolaris. It supports shared folder between host and guest.it also has a command-line front end that enables controlling VirtualBox from host OS. Another open source virtualization tool is QEMU [19] that "QEMU achieves near native performances by executing the guest code directly on the host CPU also QEMU supports virtualization when executing under the Xen hypervisor or using the KVM kernel module in Linux".

Xen [20] is another virtual machine monitor that is implements for IA-32,ARM architecture and X86 64 architectures. It is also free. Xen is "an x86 virtual machine monitor which allows multiple commodity operating systems to share conventional hardware in a safe and resource managed fashion, but without sacrificing either performance or functionality ". In Xen there is a term that named domain0 that is actually one of the multiple virtual machines which is resposible for hosting operating system. Xen supports checkpointing and migration. Vmware [21] is the most well-known of virtuaization tool that has a comprehensive of solution for different type of virtualizzation. Vmware can be run on windows and Linux. Unfortunately Vmware has some licensing that make it insufficient for our project.

#### 4.2 virtualiztion and Volunteer computing

In [22] the advantages of virtualization in a grid environment is mentioned. Isolation and security is the first advantage. Due to implementing the hypervisor we have another isolation layer on top of the system. With using this layer donors can trust more the project of Volunteer computing. So if the bugs occurred it doesn't affect the whole system. Customization has emerged as the second advantage. virtual machines are in high customized level. You can specify parameters for virtual machine, such as CPU, memory also different operating systems. It is also possible to have multiple OSes in the same server hardware. The next feature that will enable by virtualization is Legacy support which is the result of customization. If you need to deploy a legacy software you can port it into a virtual machine.

With virtualization you can have more control on resources. You can define parameters like disk storage and RAM size for your virtual machine.furthermore there is possibility to limit the amount of usability of resources by defining some scheduling policies. You can also establish dynamic resource control.

## 5 Cloud@home: Overview

There is another approach to build cloud computing infrastructure with low scale and lowest price is named volunteer cloud or Cloud@home. In [5] they proposed the new concept of merging cloud computing and volunteer computing as a Cloud@home. The term Cloud@home is the combination of Cloud computing and volunteer computing where we can build Computing and Storage resources from donated hosts. So instead of Building costly big data-centres for cloud computing with can deploy lower scale infrastructures with substantial decreasing investment because almost of volunteer hosts are free.

#### 5.1 Cloud@home: features

The term cloud@home brings for us substantial benefits and features that I collect the most important of them as below [23]:

- In comparison with Cloud computing, Cloud@Home applies at lower scale. The contribution range can be from a single user who shares his/her desktops to research community or organization.
- Security: In this type of Cloud infrastructure the data and resources are protected from local computers.
- Reliability: since the Cloud@home is established of resources that are larger than cloud so its reliability can be compare to grid or volunteer computing and it is bigger than cloud.
- Reliability: Interoperability among clouds: one of the most important goal of cloud@home is interoperability between clouds.
- Active role for users: users in cloud@home can sell or buy resources and in comparison with traditional form of cloud the users are more active role.

#### 5.2 Cloud@home: Challenges

In this part, we are going to illustrate the challenges of deploying volunteer computing frameworks and also we are going to declare what is the problem of its frameworks recently. we are addressing both volunteer computing and cloud computing drawbacks that researchers who are intend to work on cloud side follow us as well. So in this part of article we are intending to depict problems from two views: Desktop grid views and Cloud that explained respectively.

#### 5.2.1 Desktop Grid view

The term Grid Computing refers to a collection of software and hardware infrastructure which allows users to employ from its resources in a geography distributed models(Foster, 2002). These resources can be process,storageand specific data and can be found on the network.

Foster in [24] explained three important elements that define grid systems clearly. The dream of grid technology is that computing becomes a common utility such as water and electricity. The power of computational of grid attracts scientists and researchers to fulfil and implement their researches on it. One of grid branches is a desktop grid that relies on harnessing of idle PC's resources that are connected through network to work together on a specific computational complex application.Volunteer computing is a type of Desktop grid that is established to satisfy this extraordinary growing scientific application's demands that relies on a volunteer's PCs.

Volunteer computing is a technology that uses the idle time of PC's to do research and scientific projects. In fact volunteer computing employs unused CPU cycles to fulfil their workflows. Volunteer computing provides petaflops of processing power to do things like formalization of complex mathematics models or predict climate changes and so on. The most famous example of Volunteer computing project is SETI@home(Laboratory.) which is based on BOINC platform(Anderson, 2004).BOINC has considers as a most popular Volunteer computing platforms since now.

To develop Volunteer computing platforms we have to consider many problems. One of these issues is we have to deploy easy to understand environment. This is because of the users (donors) are in a wide technical background ranges. Our platform must attract more volunteers to have more systems and so more powerful computing power.

Due to volunteer's natural that is wide range geography distributed, donors might own very different systems that supported by a variety of OSes with different software and applications on it. So we have to consider framework independence to avoid from compatibility issues.

One of the most important points that we have to take into account in the systems that are based on volunteers is that to attract and convince the volunteers to donate his resources. To do so we have to deploy a powerful security mechanism that make sure the users from security concerns.

Furthermore, application in Volunteer computing has some considerable drawbacks; applications in Volunteer computing lack of portability, overwrite for each platforms (windows 32/64, MAC OS x, Ubuntu,ext.) and also there is drawbacks aboutfault tolerance system and week resource manager system in Volunteer computing platform.

#### 5.2.2 Cloud view

Cloud computing is based on service-oriented-architecture that makes all resources in cloud as a service [25]. The general form of services in Cloud computing are , infrastructure as a service-IASS, platform as a service-PASS, software as a service-SAAS [3]. These levels are supported by virtualization and management tools. Cloud computing infrastructure as a service(IAAS)[3] is composed of three important components; storage, servers and networks as is presented in figure 3. Network is responsible for inter-connecting entire resources, servers can be any type of servers and Storage that is attached to the servers. Amazon has been emerged as precursor since 2006 offering storage and basic processing via internet with its products Amazon Elastic Compute (Amazon EC2) and Amazon Simple Storage Service (Amazon S3) .

IAAS has emerge as a evolution of traditional hosting that enable on demand resources provisioning(Bhardwaj et al., 2010). Cloud computing infrastructure requires large investment to deploy datacenters [26]. Cloud computing also has a problem of data lock-in due to lake of standardization [9].The idea of volunteer cloud or clouds@home is that deploying cloud resources on a volunteer's PCs.In this type of cloud computing model the pay-per-use exchanges to the virtual credit system which is completely free. To do that we have to overcome a lots of problems that in this article we are going to address some of them. One of the biggest concerns to move from costly and modern cloud's datacenters to volunteer's resources is the volatility and availability of resources. In volunteer computing it is common that some users get out the project by either resource's owners or some technical occurrences (e.g., system crashing or power problem). Consequently fault tolerance has considered as an important effort to establish Volunteer cloud. Another important problem that has to be considered is convincing donors to donate their resources in a more level of access than before and also resources aren't used only for scientific problems but also used by commercial providers.

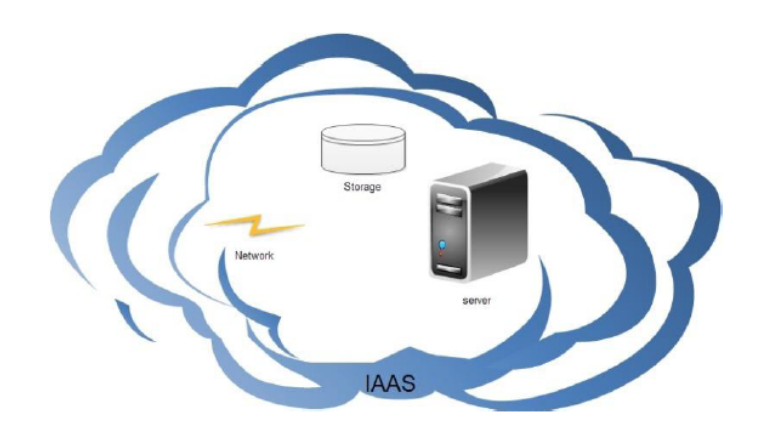

Figure 3. IAAS components.

## 6 solution's design

In this part of our study we are going to illustrate our design framework. The goal of this study is to enable virtualization into volunteer computing frameworks. We choose BOINC for our framework. As we explained in section 2-3-1 we need hypervisor to support virtualization. We select VirtualBox as our hypervisor because it is cross-platform and it doesn't require any specific hardware support. Another important tool that we are using in our proposed architecture is condor as our resource manager. Condor is very powerful scheduling that provides complete resource manager tools like resourcemonitoring, scheduling policy, job queuing mechanism. So our proposed architecture is consisting of:

- BOINC framework (server and client applications)
- Condor as our resource manager
- Virtualbox as our hypervisor
- Vmluancher :is a BOINC application that import virtual appliance into a hypervisor

## 7 Proposed architecture

In the figure 4 our architecture is explained. The pool jobs which are submitted to the condor will go to BOINC server and BOINC list them and deletes duplicated jobs. When volunteers start BOINC client, it downloads Vmluancher and virtual appliance from BOINC server. The Vmluncher opens Virtualbox and imports virtual appliance into VirtualBox. The virtual machine will start the job form BOINC wrapper and after it finishes it will backs the result to a BOINC server. If any problem occurs the condors with using checkpointing will migrates the virtual machine transparently to another volunteer's system and start the job from its last checkpoint.

## 8 Conclusion

The main aim of this research is to provide a clear definitions on establishing Clouds@home frameworks. From Cloud point of view, Cloud computing has a lake of an open, data-lock in, huge investment is required for establishing data center and also recent Cloud computing model is not fit with scientific problem which is complex and need large computational power. Moreover in the form of cloud computing the users have a passive role that mean users can only submit their demands to the Clouds and after computing their demands the result will back to users. Another important issue in Cloud computing is that we cannot create any customize form of cloud and in passing of time only few but big companies will offer Cloud computing services. From volunteer computing point of view, applications that are registered in BOINC has problem of compatibility for different platforms, so scientists who want to compute their applications into BOINC should write their applications for

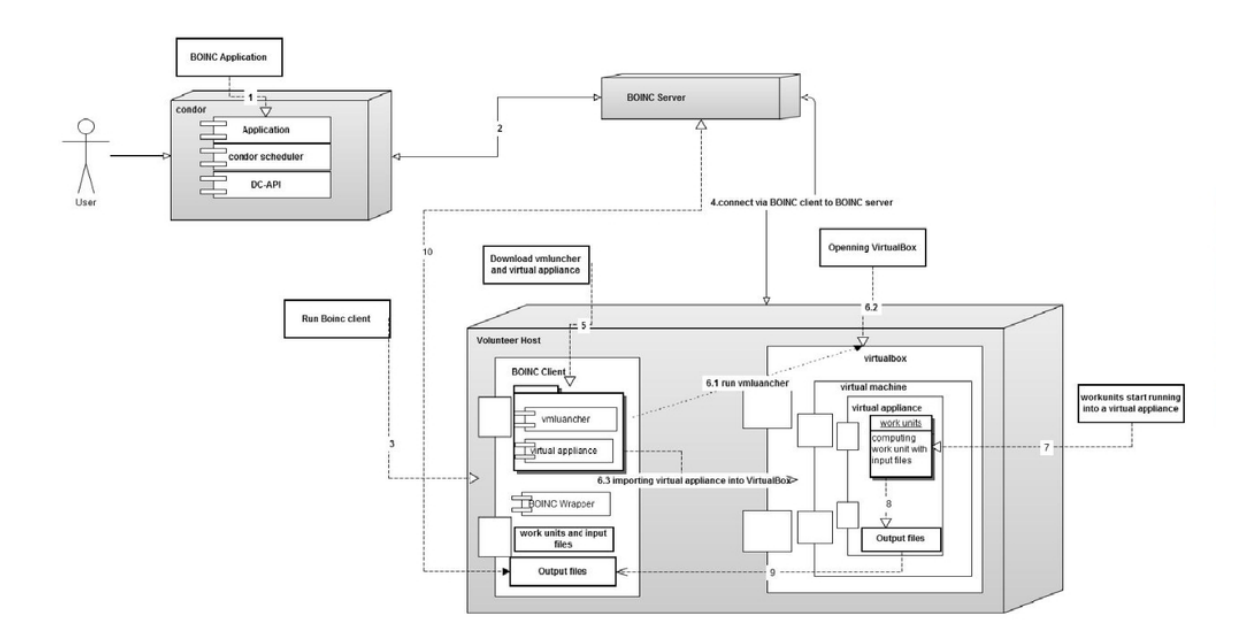

Figure 4. Clouds@home core Architecture.

each platforms (Windows, Linux, ext.) and this is very time consuming.BOINC has also portability concerns. Moreover there are some concerns in security.

The main goal of this project is to integrate VMs running on donated hosts into the resource manager's scheduler to transform them as a computing node in a set of virtual cluster. As we mentioned in scope we choose BOINC prototype as our volunteer computing framework. To enable virtualization into BOINC we have to employ some tools and also we have to develop the BOINC both server side and client side. From server development, we have to enable BOINC to communicate with condor as our resource manager. From client side, we have to develop BOINC client that run virtual appliance and also import work units into virtual appliance to run them. The main point that we have to consider is that all these developments must be transparent from client's view. So our mechanism must enable transparently approaches to solve the problems. So the new computing environment will support heterogeneous environment due to virtualization. So security concerns in traditional Volunteer computing environment is improved. More over checkpointing and migration will be enabled by using virtualization so our computing environment will be improved a fault tolerance.

#### References

- [1] Shackelford, Russell, et al.: Computing curricula 2005: The overview report. ACM SIGCSE Bulletin, 38.1: 456-457, 2006.
- [2] Foster, I., Kesselman, C., Tuecke, S.: The anatomy of the grid: Enabling scalable virtual organizations. International journal of high performance computing applications, 15(3), 200-222, 2001.
- [3] Mell, P., Grance, T.: The NIST definition of cloud computing (draft). NIST special publication, 800(145), 7, 2011.
- [4] Sahoo, J., Mohapatra, S., Lath, R.: Virtualization: A survey on concepts, taxonomy and associated security issues. Computer and Network Technology (ICCNT), 2010 Second International Conference on, (pp. 222-226), 2010.
- [5] Distefano, S., Cunsolo, V. D., Puliafito, A.: A taxonomic specification of Cloud@ Home. Advanced Intelligent Computing Theories and Applications, With Aspects of Artificial Intelligence (pp. 527-534), 2010.
- [6] Marosi, A. C., Kacsuk, P., Fedak, G., Lodygensky, O: Sandboxing for desktop grids using virtualization. Parallel, Distributed and Network-Based Processing (PDP), 18th Euromicro International Conference on (pp. 559-566), 2010.
- [7] Marosi, A., Kovács, J., Kacsuk, P.: Towards a volunteer cloud system. Future Generation Computer Systems, 2012.
- [8] Segal, B., Buncic, P., Quintas, D. G., Sanchez, C., Blomer, J., Mato, P., ... Yao, Y.: LHC cloud computing with CernVM. PoS, (004), 28, 2010.
- [9] Fox, A., Griffith, R., Joseph, A., Katz, R., Konwinski, A., Lee, G., ... Stoica, I.: Above the clouds: A Berkeley view of cloud computing. Dept. Electrical Eng. and Comput. Sciences, University of California, Berkeley, Rep. UCB/EECS, 28, 2009.
- [10] Armbrust, M., Fox, A., Griffith, R., Joseph, A. D., Katz, R., Konwinski, A., ... Zaharia, M.: A view of cloud computing. Communications of the ACM, 53(4), 50-58, 2010.
- [11] Vaquero, L. M., Rodero-Merino, L., Caceres, J., Lindner, M.: A break in the clouds: towards a cloud definition. ACM SIGCOMM Computer Communication Review, 39(1), 50-55, 2008.
- [12] Rimal, B. P., Choi, E., Lumb, I.: A taxonomy and survey of cloud computing systems. INC, IMS and IDC, Fifth International Joint Conference on (pp. 44-51), 2009.
- [13] Anderson, D. P., Cobb, J., Korpela, E., Lebofsky, M., Werthimer, D.: SETI@ home: an experiment in public-resource computing. Communications of the ACM, 45(11), 56-61, 2002.
- [14] Anderson, D. P.: Boinc: A system for public-resource computing and storage. Grid Computing, Fifth IEEE/ACM International Workshop on (pp. 4-10), 2004.
- [15] Fedak, G., Germain, C., Neri, V., Cappello, F.: Xtremweb: A generic global computing system. Cluster Computing and the Grid, First IEEE/ACM International Symposium on (pp. 582-587), 2001.
- [16] Sarmenta, L. F., Hirano, S.: Bayanihan: Building and studying web-based volunteer computing systems using Java. Future Generation Computer Systems, 15(5), 675-686, 1999.
- [17] Toth, J. B. D. F. D., Tewksbury, M. A.:SLINC: A framework for volunteer computing. 2006.
- [18] Watson, J.:SLINC: Virtualbox: bits and bytes masquerading as machines. 2008.
- [19] Bellard, F.:QEMU, a Fast and Portable Dynamic Translator.USENIX Annual Technical Conference, FREENIX Track (pp. 41-46), 2005.
- [20] Barham, P., Dragovic, B., Fraser, K., Hand, S., Harris, T., Ho, A., ... Warfield, A.:Xen and the art of virtualization.ACM SIGOPS Operating Systems Review, 37(5), 164-177, 2003.
- [21] Rosenblum, M.:VMWare. 1998.
- [22] Figueiredo, R. J., Dinda, P. A., Fortes, J. A.:A case for grid computing on virtual machines.23rd International Conference on IEEE ,(pp. 550-559), 2003.
- [23] Aversa, R., Avvenuti, M., Cuomo, A., Di Martino, B., Di Modica, G., Distefano, S., ... Villano, U.:The Cloud@ Home project: towards a new enhanced computing paradigm.Parallel Processing Workshops ,(pp. 555-562), 2011.
- [24] Foster, I.: What is the grid?-a three point checklist.Parallel Processing Workshops , 1(6), 2002.
- [25] Tsai, W. T., Sun, X., Balasooriya, J.: Service-oriented cloud computing architecture.Seventh International Conference on IEEE , (pp. 684-689), 2010.
- [26] Greenberg, A., Hamilton, J., Maltz, D. A., Patel, P.: The cost of a cloud: research problems in data center networks.ACM SIGCOMM Computer Communication Review , 39(1), 68-73, 2008.